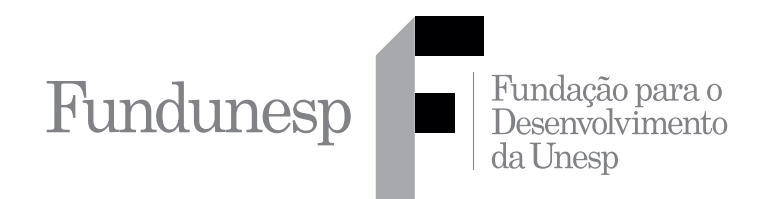

Processo Seletivo

# **001. Prova Objetiva**

Analista Programador Júnior

- � Você recebeu sua folha de respostas e este caderno contendo 60 questões objetivas.
- ◆ Confira seus dados impressos na capa deste caderno e na folha de respostas.
- � Quando for permitido abrir o caderno, verifique se está completo ou se apresenta imperfeições. Caso haja algum problema, informe ao fiscal da sala.
- ◆ Leia cuidadosamente todas as questões e escolha a resposta que você considera correta.
- � Marque, na folha de respostas, com caneta de tinta azul ou preta, a letra correspondente à alternativa que você escolheu.
- � A duração da prova é de 3 horas e 30 minutos, já incluído o tempo para o preenchimento da folha de respostas.
- � Só será permitida a saída definitiva da sala e do prédio após transcorridos 75% do tempo de duração da prova.
- � Ao sair, você entregará ao fiscal a folha de respostas e este caderno, podendo levar apenas o rascunho de gabarito, localizado em sua carteira, para futura conferência.
- � Até que você saia do prédio, todas as proibições e orientações continuam válidas.

Aguarde a ordem do fiscal para abrir este caderno de questões.

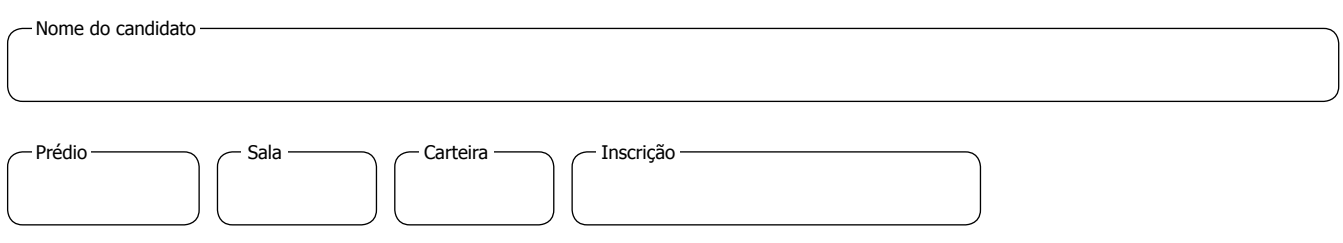

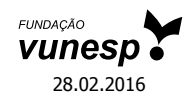

FUND1502/001-AnalistaProgramadorJúnior 2

# **Conhecimentos Gerais**

# **Língua Portuguesa**

**01.** Leia os quadrinhos.

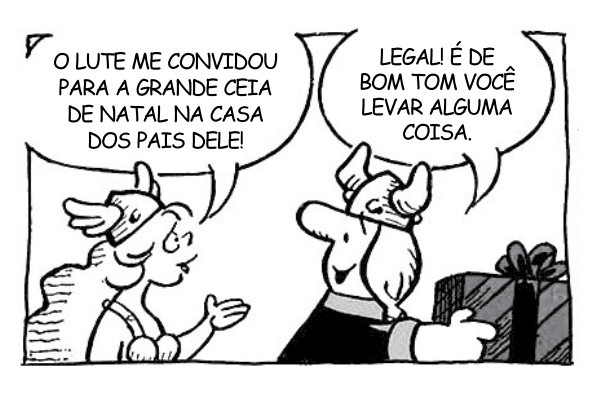

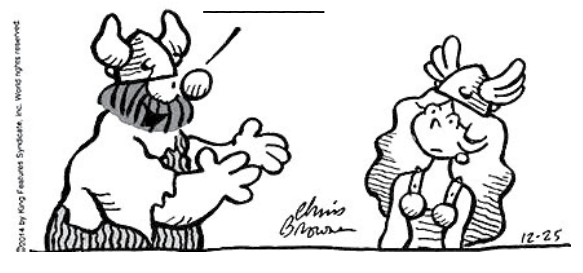

(Dik Browne. Hagar, o Horrível. *Folha de S.Paulo*, 27.12.2015. Adaptado)

Em conformidade com a norma-padrão da língua portuguesa, a frase que preenche adequadamente a fala da personagem, no segundo quadrinho, é:

- (A) Leva à mim!
- (B) Me leva!
- (C) Leva eu!
- (D) Leve a mim!
- (E) Me leve a mim!

Leia o texto para responder às questões de números **02** a **07**.

Outro dia ouvi uma história divertida sobre o pessimismo, narrada por um padre chamado Osman, da Igreja de Santa Terezinha, em Higienópolis. Frei Osman é escritor e leitor voraz. Por isso, em seus sermões, costuma incluir referências a poemas, contos e romances de toda sorte de autores. Suas homilias são pequenas aulas de literatura.

Recentemente, ao sentir a apreensão crescente em seu rebanho, saiu-se com a seguinte história: um dia estava o poeta Olavo Bilac andando pelo Rio quando encontrou um velho amigo, que pediu:

– Bilac, preciso vender minha chácara, que só dá dor de cabeça. – E reclamou um monte: "Os pássaros fazem barulho ensurdecedor, não podemos descansar. A calha está entupida pelas folhas que caem das muitas árvores. No verão, o sol exige cortinas novas e no inverno os cobertores não dão conta do frio". "Por isso", concluiu, "quero vendê-la. Você me prepara um texto convincente para um anúncio de jornal?"

Bilac pediu papel e caneta e escreveu: "Vendo uma chácara abençoada. Ao fundo da casa, no bosque, os pássaros fazem diariamente sua sinfonia; à frente, o sol aquece o terraço para iluminar a mente de seus moradores enquanto ouvem o som do regato piscoso". Entregou o papel ao amigo e se foi.

Meses depois, encontrou-o novamente e perguntou: "Vendeu a chácara?" "Não, Bilac, quando me dei conta da beleza única e dos benefícios que posso ter em tão lindo lugar, nunca mais considerei me desfazer daquele pequeno paraíso".

A lição pregada pelo frei Osman é sábia e vale para um monte de gente. Neste momento em que se aproxima o início de um novo ano, é muito importante observar as oportunidades, para não ser sugado pelos problemas.

Por isso pergunto: e você, também tem pensado em vender um pedaço de sua felicidade?

(Leão Serva. Em 2016, não dê felicidade ao pessimismo. Em: *Folha de S.Paulo*, 28.12.2015. Adaptado)

- **02.** O autor do texto usa o exemplo do sermão do Frei Osman com a intenção de
	- (A) incentivar as pessoas a enxergarem o mundo de forma mais objetiva, deixando de ver bons sinais onde, de fato, o que existe são grandes problemas.
	- (B) criar um clima de renovação das esperanças, às vésperas de um novo ano, mesmo sabendo que os problemas resistirão a qualquer mudança.
	- (C) fazer com que as pessoas promovam uma reflexão para que consigam enxergar sinais auspiciosos em suas vidas, mesmo que existam problemas.
	- (D) estimular a imaginação das pessoas para que se dediquem mais à leitura das obras literárias e, dessa forma, esqueçam os problemas cotidianos.
	- (E) criticar o ponto de vista daqueles que acreditam que todos os problemas podem ser solucionados e que todas as pessoas podem ser felizes.
- **03.** Observe as passagens do texto:
	- Frei Osman é escritor e leitor voraz. (1º parágrafo)

– ... ao sentir a apreensão crescente em seu rebanho... (2<sup>º</sup> parágrafo)

- ... ouvem o som do regato piscoso... (4<sup>º</sup> parágrafo)

Com base nas informações dos trechos transcritos, é correto afirmar que Frei Osman é um leitor

- (A) insaciável e um religioso sensibilizado pela apreensão de seus fiéis, tendo-se referido em seu discurso a um riacho abundante em peixe.
- (B) incipiente e um religioso preocupado com seu gado, tendo-se referido em seu discurso a um grande rio.
- (C) insensato e um religioso que preocupa as pessoas da igreja, tendo-se referido em seu discurso a um rio caudaloso com peixes alvoroçados.
- (D) ocasional e um religioso atento aos sentimentos das pessoas que vão à igreja, tendo-se referido em seu discurso a um córrego que secou.
- (E) tranquilo e um religioso apreensivo por causa dos fiéis, tendo-se referido em seu discurso ao som de uma pequena queda-d'água.
- **04.** O reencontro entre Olavo Bilac e o amigo permite concluir que este
	- (A) voltou atrás em sua decisão, porque o anúncio que aquele lhe redigira não atendeu à sua expectativa.
	- (B) passou a enxergar a chácara de maneira diferente, influenciado pelo anúncio que aquele lhe fizera.
	- (C) sabia do verdadeiro valor de sua chácara, bem diferente do que lhe fora redigido no anúncio.
	- (D) publicou o anúncio que lhe fora redigido e, sem conseguir vender a chácara, desistiu logo da ideia.
	- (E) considerou que a chácara, conforme o anúncio, era um paraíso, por isso queria vendê-la mais caro.
- **05.** No trecho "– Bilac, preciso vender minha chácara, **que só**  dá dor de cabeça." (3º parágrafo), a oração em negrito expressa sentido de
	- (A) adição, assim como a destacada em: Minha filha trabalha **que trabalha** sem parar naquela loja.
	- (B) consequência, assim como a destacada em: Falou tanto durante a festa **que saiu de lá rouca**.
	- (C) comparação, assim como a destacada em: Ela é uma pessoa mais mal-humorada **que o Zangado**.
	- (D) explicação, assim como a destacada em: Viajei para Goiás de avião, **que é bem mais rápido**.
	- (E) restrição, assim como a destacada em: Ela comprou todos os vestidos **que estavam em liquidação**.
- **06.** Assinale a alternativa em que a reescrita do texto altera o seu sentido original.
	- (A) Outro dia ouvi uma história divertida sobre o pessimismo... (1º parágrafo) = Outro dia ouvi uma divertida história sobre o pessimismo...
	- (B) ... quando encontrou um velho amigo, que pediu... (2<sup>º</sup> parágrafo)
		- = ... quando encontrou um amigo velho, que pediu...
	- (C) "Por isso", concluiu, "quero vendê-la". (3º parágrafo) = "Por isso, quero vendê-la" – concluiu.
	- (D) Meses depois, encontrou-o novamente e perguntou... (5º parágrafo) = Encontrou-o novamente, meses depois, e perguntou...
	- (E) Por isso pergunto: e você, também tem pensado em vender um pedaço de sua felicidade? (7º parágrafo) = Por isso lhe pergunto: também tem pensado em vender um pedaço de sua felicidade?
- **07.** Assinale a alternativa correta quanto à concordância.
	- (A) É comum que se encontre referências a poemas, contos e romances de toda sorte de autores nos sermões de Frei Osman.
	- (B) Cortinas novas é exigido pelo verão e, no inverno, os cobertores não são suficiente para dar conta do frio.
	- (C) Vendo uma chácara abençoada na qual, ao fundo da casa, no bosque, existe pássaros que fazem diariamente sua sinfonia.
	- (D) Já faziam meses que Bilac escrevera o anúncio, quando encontrou o amigo e perguntou: "Vendeu a chácara?"
	- (E) Bilac, a beleza única e os benefícios que posso ter em tão lindo lugar me impediram de vender aquele pequeno paraíso.

# **Raciocínio Lógico**

- **08.** Uma equivalente para a afirmação "se hoje estou satisfeito, então estou feliz" está contida na alternativa:
	- (A) Se hoje não estou feliz, então não estou satisfeito.
	- (B) Se hoje não estou satisfeito, então não estou feliz.
	- (C) Se hoje estou feliz, então estou satisfeito.
	- (D) Hoje estou satisfeito e feliz.
	- (E) Hoje estou feliz ou satisfeito.
- **09.** Considere a seguinte afirmação:

"Todo carro tem quatro rodas e é bonito."

Assinale a alternativa que apresenta uma negação lógica para a afirmação proposta.

- (A) Nenhum carro tem quatro rodas e é bonito.
- (B) Nenhum carro tem quatro rodas ou é bonito.
- (C) Algum carro não tem quatro rodas e não é bonito.
- (D) Algum carro não tem quatro rodas ou não é bonito.
- (E) Existe carro que tem quatro rodas e não é bonito.
- **10.** Considere verdadeiras as afirmações I e II, e falsa a afir- **R A S C U N H O** mação III, a seguir:
	- I. Se Rose não é secretária, então Carlos não é funcionário público.
	- II. Se Marcelo é professor, então Débora é funcionária pública.
	- III. Rose é secretária ou Marcelo é professor.

Com base nas informações apresentadas, conclui-se corretamente que

- (A) Carlos é funcionário público ou Débora não é funcionária pública.
- (B) Carlos é funcionário público e Débora não é funcionária pública.
- (C) Carlos não é funcionário público ou Débora é funcionária pública.
- (D) Carlos não é funcionário público e Débora é funcionária pública.
- (E) Carlos e Débora são funcionários públicos.
- **11.** Em uma agência trabalham quatro modelos, Sandra, Roberta, Karina e Thais, com alturas distintas de 1,70; 1,72; 1,75 e 1,80 metro, não necessariamente nessa ordem, e cores de cabelos distintos. Sabe-se que: Sandra é mais baixa que Roberta e não tem cabelos ruivos; Karina é mais baixa que Thais, que não tem cabelos loiros; a modelo de cabelos ruivos é mais alta que Thais; a modelo de cabelos pretos tem 1,72 metro e não é a Sandra, tampouco a Karina; Roberta não tem cabelos loiros; e a modelo de cabelos castanhos é mais baixa que Roberta e que Sandra. Logo é correto afirmar que a altura e a cor dos cabelos de Sandra e de Karina, respectivamente, são
	- (A) 1,70 metro e castanho; 1,75 metro e loiro.
	- (B) 1,70 metro e loiro; 1,75 metro e castanho.
	- (C) 1,80 metro e castanho; 1,72 metro e loiro.
	- (D) 1,75 metro e loiro; 1,70 metro e castanho.
	- (E) 1,75 metro e castanho; 1,70 metro e loiro.

- **12.** Em um grupo composto por 180 pessoas, há quem fala | **R A S C U N H O** inglês, francês ou espanhol, além do português, que todos falam. Considere que x pessoas falem as quatro línguas e as seguintes informações:
	- exatamente o dobro de x fala somente o português, o inglês e o francês;
	- exatamente o triplo de x fala somente o português, o francês e o espanhol;
	- exatamente o quádruplo de x fala somente o português, o inglês e o espanhol;
	- exatamente 15 pessoas falam somente o português;
	- os que falam somente o português e o inglês superam em 5 o número x;
	- três pessoas a menos de x falam somente o português e o francês;
	- os que falam somente o português e o espanhol superam em 7 o número x.

Com base em todas essas informações, pode-se afirmar corretamente que o número de pessoas que falam somente duas línguas, nesse grupo, é

- (A) 44.
- (B) 45.
- (C) 46.
- (D) 47.
- (E) 48.
- **13.** Na sequência numérica –3, –5, –2, –6, –1, –7, …, o primeiro elemento é –3. Mantendo-se a regularidade, o vigésimo elemento dessa sequência será igual a
	- $(A) -18$ .
	- $(B) -17.$
	- $(C) -16.$
	- $(D) -15$ .
	- $(E) -14.$

# **Inglês Técnico**

**14.** O texto a seguir deve ser utilizado para responder à questão.

*If you are making a booking we may also use cookies to keep track of the transaction from one page to the next.*

(Extraído de: www.linguee.com.br)

According to the text, cookies can be used to:

- (A) invadir as páginas.
- (B) espionar a transação.
- (C) contaminar as transações.
- (D) rastrear a operação de uma página para outra.
- (E) bloquear uma transação de uma página para outra.

O texto a seguir deve ser utilizado para responder às questões de números **15** e **16**.

*The term "safe language" is, unfortunately, even more contentious than "type system". Although people generally feel they know one when they see it, their notions of exactly what constitutes language safety are strongly influenced by the language community to which they belong. Informally, though, safe languages can be defined as ones that make it impossible to shoot yourself in the foot while programming.*

(Types and Programming Languages, Benjamin C. Pierce, MIT Press, 2002)

- **15.** Segundo o texto,
	- (A) a comunidade influencia bastante em relação ao que constitui uma "*safe language*".
	- (B) a maioria dos programadores desconhece conceitos de segurança de programação.
	- (C) existem apenas definições informais relativas a "*safe languages*".
	- (D) o termo "*safe language*" é mais abrangente do que "*type system*".
	- (E) os termos "*safe language*" e "*type system*" têm sido utilizados erroneamente como sinônimos.
- **16.** O significado de "*to shoot yourself in the foot*" é
	- (A) acertar o alvo.
	- (B) certamente correta.
	- (C) dar um tiro no próprio pé.
	- (D) impossível de errar.
	- (E) imprevisível.

O texto a seguir deve ser utilizado para responder às questões de números **17** e **18**.

# *What is a Real-Time Operating System (RTOS)?*

*In general, an operating system (OS) is responsible for managing the hardware resources of a computer and hosting applications that run on the computer. An RTOS performs these tasks, but is also specially designed to run applications with very precise timing and a high degree of reliability. This can be especially important in measurement and automation systems where downtime is costly or a program delay could cause a safety hazard.*

*To be considered "real-time", an operating system must have a known maximum time for each of the critical operations that it performs (or at least be able to guarantee that maximum most of the time). Some of these operations include OS calls and interrupt handling. Operating systems that can absolutely guarantee a maximum time for these operations are commonly referred to as "hard real-time", while operating systems that can only guarantee a maximum most of the time are referred to as "soft real-time".*

(Extraído e adaptado de: http://www.ni.com/white-paper/3938/en/)

- **17.** De acordo com o texto, um sistema operacional de tempo real desempenha as tarefas realizadas por um sistema operacional normal, porém deve
	- (A) evitar carregar programas com temporização precisa e que exijam alto grau de segurança.
	- (B) evitar executar programas sem restrição temporal e que tenham alto grau de confiabilidade.
	- (C) executar programas com temporização precisa e alto grau de confiabilidade.
	- (D) priorizar programas sem restrição temporal e aplicações que exijam alto grau de confiabilidade.
	- (E) priorizar a execução de programas com temporização precisa e alto grau de segurança.
- **18.** Conforme o texto, alguns dos sistemas operacionais de tempo real
	- (A) apresentam relógios com precisão de milésimos de segundo.
	- (B) fornecem apoio ao *hardware* do computador, denominado "*hard real-time*", e ao *software*, denominado "*soft real-time*".
	- (C) limitam a quantidade máxima de programas que podem ser executados simultaneamente.
	- (D) limitam os programas que podem ser executados a um tamanho máximo do código executável.
	- (E) possuem chamadas do sistema operacional e manipulador de interrupção.

O texto a seguir deve ser utilizado para responder às questões de números **19** e **20**.

# *The Future of Digital Video*

*Digital Enrichment for the Home Intelligent set-top boxes will bring new levels of functionality to the home entertainment experience. Set-top boxes will stream programming from anywhere in the world to enable true video on demand, whether the programming is stored on a home computer or occurring live. Set-top boxes will also integrate home surveillance security systems into the heart of the home entertainment center to enable viewers to identify visitors at the front door visually on their TV screens without having to leave the couch. Through object/facial recognition technology, the security system will be able to automatically identify family members and let them in without a key. We will have our entertainment anywhere and at any time we want it. Set-top boxes will automatically set their own clocks, making recording programs as simple as a single button push. And with voice recognition technology, users will be able to adjust the volume or change channels by voice command without having to hunt for an elusive remote-control.*

(Extraído de: http://www.ti.com/lit/wp/spry066/spry066.pdf)

- **19.** De acordo com o texto, os *set-top boxes* poderão identificar membros da família na entrada da casa mediante reconhecimento
	- (A) da face.
	- (B) da íris.
	- (C) de impressão digital.
	- (D) de senha digitada.
	- (E) do formato da mão.
- **20.** No texto, o termo "*surveillance*" pode ser melhor traduzido por
	- (A) conforto.
	- (B) vigilância.
	- (C) diversão.
	- (D) descanso.
	- (E) entretenimento.

# **Conhecimentos Específicos**

#### **Tecnologia da Informação**

- **21.** Alguns dos motores disponíveis no mercado para a "renderização" de páginas *web* pelos navegadores são:
	- (A) Apache, JBoss e Tomcat.
	- (B) Mozilla, Presto e WebKit.
	- (C) Chrome, Firefox e Internet Explorer.
	- (D) CSS, HTML e JavaScript.
	- (E) Gecko, Trident e WebKit.
- **22.** Na programação orientada a objetos, há os conceitos de classes concretas e classes abstratas, sobre as quais é correto afirmar que
	- (A) classes abstratas admitem um número máximo de 5 instâncias.
	- (B) classes abstratas não possuem atributos.
	- (C) classes concretas admitem a criação de instâncias dessas classes.
	- (D) uma classe abstrata não pode ter subclasses do tipo abstrato.
	- (E) uma classe concreta não pode ter subclasses a ela subordinadas.
- **23.** Considere a seguinte situação ocorrendo no ambiente de um sistema operacional no qual um conjunto de processos está sendo executado: "*em determinado momento, cada processo está esperando um evento que somente outro processo poderá fazer acontecer*". Essa descrição refere-se a
	- (A) *deadlock*.
	- (B) *interrupts*.
	- (C) *multitasking*.
	- (D) *throughput*.
	- (E) *time-sharing*.
- **24.** A técnica de *spooling* utilizada pelos sistemas operacionais permite
	- (A) a criação e a manutenção de uma área em disco para simular a impressão em uma impressora.
	- (B) a limpeza dos dados armazenados em arquivos temporários de um disco.
	- (C) a verificação da presença de códigos maliciosos presentes em arquivos do sistema.
	- (D) o acesso de um usuário aos seus arquivos em uma máquina remota, somente com direito à leitura de dados.
	- (E) o controle dos processos de outros usuários que estão em execução no sistema, com possibilidade de exclusão desses processos.
- **25.** Uma rede local de computadores pode ser construída utilizando diferentes tecnologias e, consequentemente, assumir diferentes topologias. Ao utilizar a tecnologia de cabos CAT5e para conectar os computadores e uma *Switch* para interligar os cabos, a topologia física assumida por esta rede é
	- (A) Anel.
	- (B) Árvore.
	- (C) Barramento.
	- (D) Estrela.
	- (E) Hierárquica.
- **26.** O Git, ao tratar os arquivos que devem sofrer o processo de controle de versões, classifica o estado desses arquivos em 3 categorias, definidas como
	- (A) *checked* (verificado), *tracked* (acompanhado) e *identified* (identificado).
	- (B) *committed* (consolidado), *modified* (modificado) e *staged* (preparado).
	- (C) *identified* (identificado), *ignored* (ignorado) e *committed* (consolidado).
	- (D) *ignored* (ignorado), *ready* (pronto) e *staged* (preparado).
	- (E) *ready* (pronto), *cloned* (clonado) e *modified* (modificado).

# **Programação Web**

- **27.** Na linguagem HTML5, a *tag* <aside>
	- (A) armazena a data e a hora de criação da página.
	- (B) contém informações relacionadas às informações apresentadas, mas que devem ser consideradas à parte.
	- (C) define as informações que devem ser exibidas como cabeçalho.
	- (D) define as informações que devem ser exibidas como rodapé.
	- (E) é destinada a marcar parte do texto que será colocado em destaque.

**28.** Elaborou-se um formulário na linguagem HTML5, e um dos campos que deve ser preenchido é o Código de Endereçamento Postal (CEP). Foram introduzidas linhas no código com o intuito de validar o CEP, que deve corresponder a números com o formato nnnnn-nnn, em que n são números de 0 a 9. A seguir são apresentadas algumas dessas linhas

```
<label for="CEP">CEP:
<input name="CEP" id="CEP" required _______ 
="\d{5}-?\d{3}" />
</label>
```
O atributo que deve ser colocado na lacuna, após required, para que a validação possa ocorrer é

- (A) novalidate
- (B) pattern
- (C) placeholder
- (D) spellcheck
- (E) value
- **29.** A linguagem HTML 5 possui um elemento que é um espaço, no qual se pode desenhar elementos, formas geométricas e imagens, por meio de *scripts*. Esse elemento é
	- (A) area.
	- (B) draw.
	- (C) canvas.
	- (D) picture.
	- (E) drawscript.
- **30.** Elaborou-se o seguinte código na linguagem HTML5 (uma lacuna está presente entre aspas após  $type=$ )

```
<!DOCTYPE html>
<html><br />
shody>
<form><p><label for="ajuste"> Ajuste : </label><input
          " id="ajuste" name="ajuste" min="100"
max="1000" step="100"/></p>
</form>
</body>
</html>
```
Após a sua execução por um navegador que suporte HTML5, surgiu na tela o botão de ajuste ilustrado a seguir, que pode ter a sua posição alterada por meio de um *mouse*, como um botão deslizante.

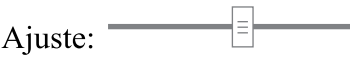

Para que isso seja possível, a lacuna do código deve ser preenchida com

- (A) adjust
- (B) botton
- (C) lineadjust
- (D) range
- (E) slidercontrol

**31.** Na linguagem HTML5, o atributo e seu valor, que devem ser utilizados para submeter um elemento ao corretor ortográfico, é (A) orthographic="1" (B) orthographic="on" (C) spellcheck="true" (D) spellcheck="on" (E) spellcheck="correct" **32.** A propriedade CSS que ajusta a cor do texto contido em um elemento é (A) color (B) font-color (C) text-color (D) background-color (E) foreground-color **33.** Considere o estilo CSS a seguir. p { text-decoration: overline; padding: 10px; border: 1px solid black; } Ao aplicar este estilo na marcação <p>Mensagem</p> de uma página HTML, será produzido o resultado: (A) Mensagem (B) Mensagem  $(C)$ Mensagem (D) Mensagem Mensagem (E)FUND1502/001-AnalistaProgramadorJúnior 10

**34.** Analise o código PHP a seguir.

```
<?php
 $x = 3;$y = $x * 3;$z = 4 * $x / $y;echo $x + $y * $z;
```
?>

Ao ser executado, esse código imprimirá o número

- (A) 12.
- (B) 15.
- (C) 16.
- (D) 21.
- (E) 24.
- **35.** O código que define corretamente uma constante em PHP é:
	- $(A)$  CONSTANTE = 0;
	- (B)  $$CONSTANTE = 0;$
	- (C) #define CONSTANTE 0;
	- $(D)$  const \$CONSTANTE = 0;
	- (E) define("CONSTANTE", 0);

# **36.** Considere a variável PHP a seguir.

 $$x = array($ "a" => "Europa", "América", "Oceania", "Ásia");

Para obter o valor "Oceania" a partir dessa variável, é necessário referenciá-la como:

- $(A)$   $$x[1]$
- $(B)$   $$x[2]$
- $(C)$   $$x[3]$
- $(D)$   $$x[c]$
- $(E)$  \$x["c"]
- **37.** Na linguagem de programação PHP, é **inválido** o identificador:
	- (A) \$çaça
	- (B) \$2anos
	- $(C)$  \$ xpto
	- (D) \$toto22
	- (E) \$money€

**40.** No jQuery, uma Promise é um objeto que fornece (A) acesso a um subconjunto de métodos do objeto Deferred, prevenindo que usuários modifiquem o estado do objeto que a produziu. (B) métodos que gerenciam a execução de *callbacks*, permitindo, inclusive, que seja alterado o estado de sucesso ou falha da função que a produziu. (C) métodos e propriedades que normalizam os eventos definidos no Modelo de Objeto de Documento (DOM). (D) um superconjunto do objeto XMLHTTPRequest, permitindo que usuários façam requisições assíncronas às páginas *web*. (E) um mecanismo que previne que variáveis definidas em um escopo possam ser acessadas fora dele. **41.** No AngularJS, a diretiva ng-model é utilizada para (A) inicializar dados do modelo. (B) ativar o AngularJS na página HTML. (C) vincular o conteúdo de um controlador HTML a um dado do modelo. (D) indicar o nome do controlador que determinará o comportamento de um elemento HTML. (E) indicar que os dados contidos em um elemento HTML não devem ser obtidos a partir do escopo raiz. **42.** Em uma RESTful *web* API baseada em HTTP, os diversos métodos HTTP disponíveis são utilizados para permitir que (A) diferentes operações sejam realizadas sobre um mesmo recurso. (B) o conteúdo das requisições possa ser armazenado em *cache*. (C) o estado da conexão do cliente fique armazenado apenas no servidor. (D) os recursos possam ser acessados por diversos clientes simultaneamente. (E) recursos diferentes sejam recuperados do servidor. Considere a página HTML a seguir para responder às questões de números **38** e **39**. <!DOCTYPE html> <html> <head> <meta charset="utf-8"> <title>Página</title> <script src="jquery-2.2.0.min.js"> </script> </head> <body>  $\langle u1 \rangle$ <li>Item 1</li>  $\langle$ li>Ttem 2 $\langle$ /li> <li>Item 3</li> <li>Item 4</li>  $\langle$ /ul> <button type="button">Clique</button> </body> </html> **38.** O seletor jQuery para selecionar os dois últimos itens da lista é: (A)  $$('ul > li:eq(3)')$$ (B)  $$('ul > li:qe(2)')$$ (C) \$('ul > li:gt(1)') (D)  $$('ul > li:gt(2)')$ (E) \$('ul > li:lt(1)') **39.** Para que um novo item seja corretamente inserido no final da lista sempre que um usuário clicar sobre o botão, é necessária a execução da instrução jQuery: (A) \$('button').on('click', function(){ \$('ul').prepend('<li>Novo</li>'); }); (B) \$('button').on('click', function(){  $$('ul > li') .append('Novo');$ }); (C) \$('button').on('click', function(){ \$('ul:last').add('<li>Novo</li>'); }); (D) \$('button').click(function(){ \$('ul').append('<li>Novo</li>');

(E) \$('button').click(function(){ \$('ul > li:last').append('Novo'); });

});

**43.** Em uma chamada AJAX, a propriedade readyState do objeto XMLHttpRequest indica que a requisição está completa quando seu valor é igual a:

- (A) 0
- (B) 1
- (C) 2
- (D) 3
- (E) 4
- **44.** O método jQuery para converter uma *string* JSON em um objeto JavaScript é:
	- (A) \$.convertJSON()
	- $(B)$  \$.dumpJSON()
	- (C) \$.getJSON()
	- (D) \$.parseJSON()
	- $(E)$  \$.loadJSON()

# **Administração de Sistemas**

- **45.** O administrador de um servidor com sistema operacional Linux executou o seguinte comando em um terminal *Bash*:
	- uname -a

Como resultado, o administrador obteve

- (A) as informações do sistema.
- (B) a lista de nomes de usuários do sistema.
- (C) a lista de usuários "logados".
- (D) o *prompt* para adicionar um novo usuário.
- (E) o *prompt* para alterar o nome do computador.
- **46.** Em um *script* de *shell Bash*, um comentário deve ser iniciado pelo caractere
	- (A) %
	- (B) #
	- $(C)$  \$
	- (D) !
	- (E) /
- **47.** Considere o seguinte trecho de um arquivo de *shell script bash*:
	- \$ x="Este texto para teste."  $$ \text{echo } $ \{ x \} \ \text{*} \}$

A execução do trecho de script resultará na apresentação de

- (A) teste.
- (B) texto
- (C) Este
- (D) Este para teste.
- (E) Este texto para
- **48.** Atualmente, a maioria das redes de computadores, como a internet, utiliza os protocolos do conjunto TCP/IP para disponibilizar os serviços e também para gerenciar a própria rede. Um exemplo de protocolo especificamente desenvolvido para a gerência de rede é
	- (A) ARP.
	- (B) DHCP.
	- (C) DNS.
	- (D) SMTP.
	- (E) SNMP.
- **49.** De acordo com a padronização de endereços IPv4, um endereço Classe B válido é:
	- (A) 10.10.10.1.
	- (B) 110.210.20.10.
	- (C) 126.142.211.1.
	- (D) 143.120.10.1.
	- (E) 192.168.0.10.
- **50.** Em uma arquitetura de rede local de computadores (LAN) em que um *Firewall* é instalado entre a WAN e a LAN, existe uma sub-rede denominada DMZ, destinada à instalação de
	- (A) computador que realiza a detecção de vírus em arquivos de e-mail.
	- (B) computadores (estações de trabalho) que requerem segurança absoluta.
	- (C) servidor de página *web* de acesso externo à LAN.
	- (D) servidor que possui instalado o Sistema de Detecção de Invasão (IDS).
	- (E) servidores de arquivos de acesso privado e interno à LAN.

# **Design Digital**

- **51.** O modelo subtrativo de cores empregado em imagens digitais e que é utilizado na impressão a cores é o
	- (A) RGB.
	- (B) RYB.
	- (C) HWB.
	- (D) YCgCo.
	- (E) CMYK.

# **52.** Observe a figura a seguir:

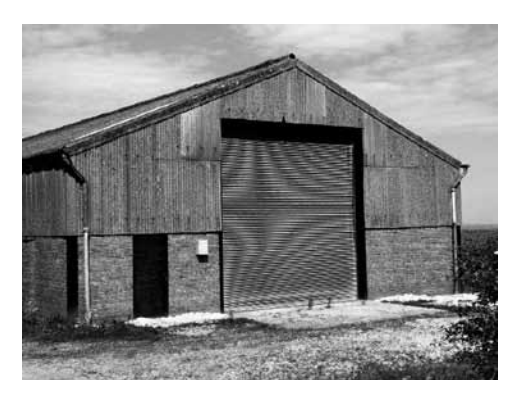

(Wikimedia Commons)

As curvas observadas no portão dessa figura existem como resultado

- (A) de uma aberração de desfocagem.
- (B) do efeito *moiré*.
- (C) de uma distorção de barril.
- (D) do efeito de coma.
- (E) de uma aberração cromática.
- **53.** Dentre os formatos de imagem que suportam gráficos vetoriais, estão:
	- (A) PDF, PostScript e CPT.
	- (B) GIF, JPEG e PNG.
	- (C) CDR, TIFF e WMF.
	- (D) AI, SVG e EMF.
	- (E) BMP, PNG e SVG.
- **54.** Com relação aos gráficos *raster* e vetoriais, é correto afirmar que gráficos
	- (A) vetoriais são indicados para imagens compostas unicamente por figuras geométricas.
	- (B) vetoriais são indicados para a manutenção de fotografias.
	- (C) *raster* podem conter dados impossíveis de serem reproduzidos em um gráfico vetorial.
	- (D) *raster* armazenam apenas dados sobre como os objetos da imagem se relacionam entre si.
	- (E) *raster* podem ser redimensionados livremente, sem produzir distorções.

## **Banco de Dados**

- **55.** No sistema gerenciador de bancos de dados MySQL (v. 5.6), há um comando indicado para uso em tabelas que sofreram muitas alterações, podendo ter como efeito uma melhoria no desempenho de consultas. O comando descrito corresponde a:
	- (A) JOIN <nome da tabela>
	- (B) LOAD <nome da tabela>
	- (C) SHOW <nome da tabela>
	- (D) HANDLER <nome da tabela>
	- (E) OPTIMIZE TABLE <nome da tabela>
- **56.** O programa contido no sistema gerenciador de bancos de dados MySQL (v. 5.6) utilizado para prover manutenção de tabelas, sendo que esse programa dispara, por exemplo, os comandos CHECK TABLE e REPAIR TABLE é:
	- (A) mysqlaccess
	- (B) mysqlcheck
	- (C) mysqldump
	- (D) mysqlslap
	- (E) mysqld\_safe
- **57.** O *backup* de um banco de dados pode ser feito por meio de uma arquitetura que possui um *site* primário e um *site* remoto ou secundário. Nessa arquitetura,
	- (A) o número de tabelas deve ser menor do que em uma arquitetura com *site* único.
	- (B) o *site* remoto não armazena dados, apenas os aplicativos.
	- (C) os dados do *site* primário devem ser replicados no *site* secundário.
	- (D) os dados do *site* primário e secundário não precisam estar sincronizados.
	- (E) os *sites* primário e secundário devem estar fisicamente na mesma sala.
- **58.** Na modelagem de dados de um banco de dados relacional, um conjunto de relacionamentos do tipo *muitos para muitos* (*n* x *m*) entre dois conjuntos de entidades S e T indica que
	- (A) o número de relacionamentos entre S e T é obtido multiplicando-se *m* por *n*.
	- (B) o número de relacionamentos entre S e T é obtido pela expressão *mn*.
	- (C) uma entidade de S deve estar associada a um número par de entidades em T.
	- (D) uma entidade de S pode estar associada a zero ou mais entidades em T.
	- (E) uma entidade de T deve estar associada a um número ímpar de entidades em S.
- **59.** Na representação de diagramas de classes da UML, há a possibilidade de que uma associação tenha como origem e destino a mesma classe. Nesse caso, a associação recebe a denominação de
	- (A) derivada.
	- (B) interna.
	- (C) modificável.
	- (D) qualificada.
	- (E) reflexiva.
- **60.** Na UML 2.0, há a possibilidade de se representar operadores de interação em um quadro de um diagrama de sequência. Dois desses operadores definidos na UML 2.0 são:
	- (A) alt e par.
	- (B) light e break.
	- (C) not e loop.
	- (D) only e strict.
	- (E) xor e seq.

FUND1502/001-AnalistaProgramadorJúnior 14

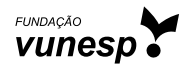